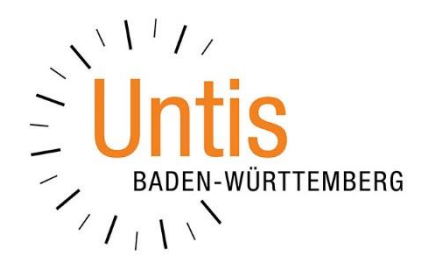

# **Hinweise zur Wertrechnung mit Untis 2020**

**(Stand: 08/2019)**

Ab Untis 2020 ist es für eine korrekte Wertrechnung besonders wichtig, einige grundlegende Einstellungen und Vorgehensweisen zu berücksichtigen. In dieser Dokumentation erläutern wir Ihnen die markanten Punkte.

## **1. Grundlegende Einstellung für die Wertrechnung in Baden-Württemberg**

Über START EINSTELLUNGEN DIVERSES WERTRECHNUNG können verschiedene Einstellungen für die Berechnung der Werte in Untis hinterlegt werden. Aktivieren Sie dort die Option NUR SCHULTAGE RECHNEN (siehe Abbildung 1 – roter Rahmen).

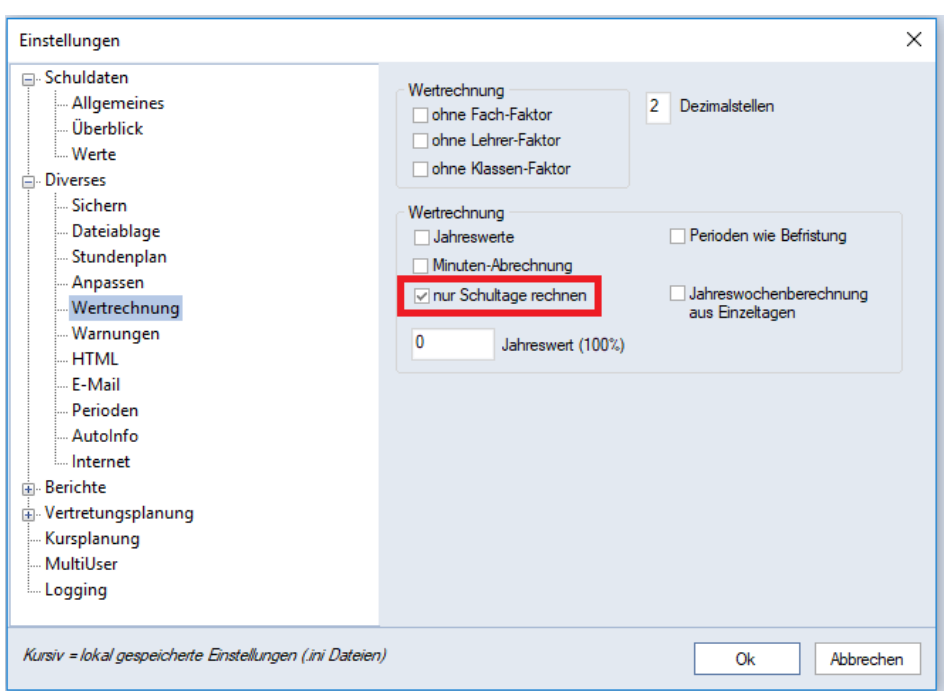

**Abbildung 1 – Einstellungen der Wertrechnung**

Durch die Option NUR SCHULTAGE RECHNEN legen Sie fest, dass beim Berechnen der Werte die Wochen des Schuljahres berücksichtigt werden, in denen mindestens ein Unterrichtstag enthalten ist. Ferienwochen werden somit nicht in die Berechnung einbezogen (vgl Abbildung 2 – roter Rahmen). Bestätigen Sie die Option mit der Schaltfläche OK.

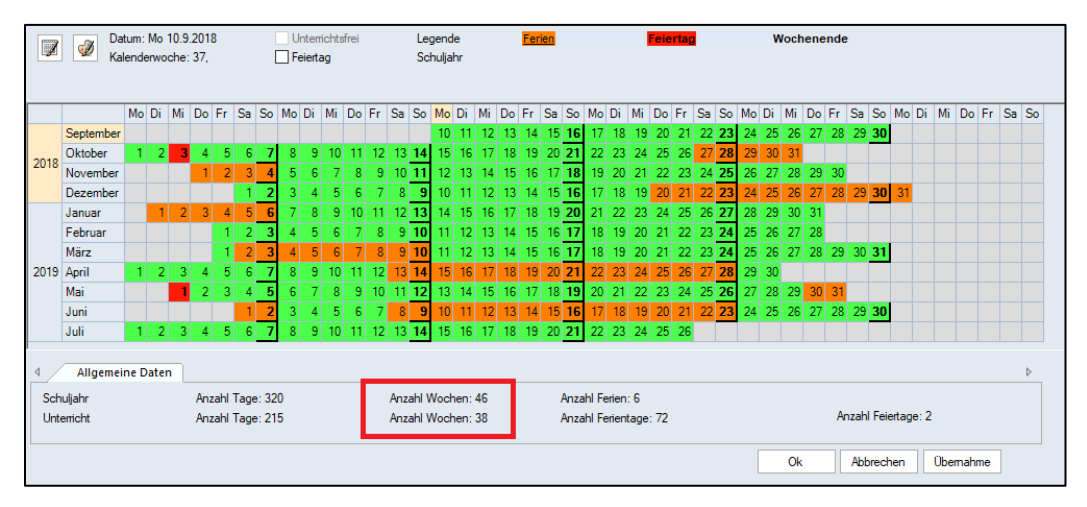

**Abbildung 2 – Der Ferienkalender mit der Angabe der zur Wertberechnung herangezogenen Wochen**

# **2. Korrekte Definition der Perioden**

Achten Sie bei der Definition von Perioden darauf, dass diese stets an einem Montag beginnen, und falls eine zeitliche Begrenzung nötig ist, das Ende der Periode an einem

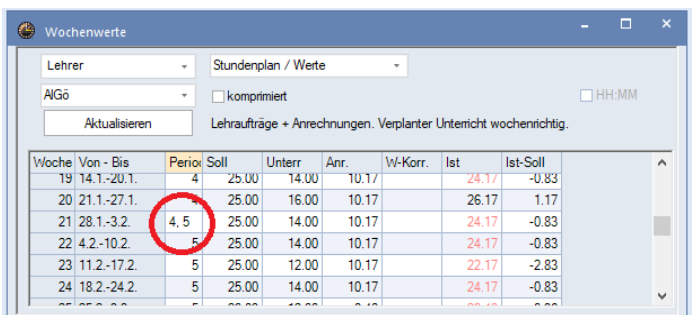

Sonntag stattfindet. Perioden dürfen nicht (!) mitten in der Woche beginnen, bzw. enden! In diesen Wochen kann es zu Fehlberechnungen in den Wochenwerten kommen!

**Abbildung 3 – Falsche Definition von Perioden** 

Wir empfehlen Ihnen, eine Periode nur dann zu befristen, wenn tatsächlich eine "zeitliche Blase" in das Schuljahr geplant werden muss. Dies könnte beispielsweise der Fall sein, wenn Sie die Projektwochen planen. Ansonsten sollten Sie das BIS-DATUM bei der Definition einer Periode stets auf dem Datum des letzten Schultag des Schuljahres belassen, um Fehler zu vermeiden!

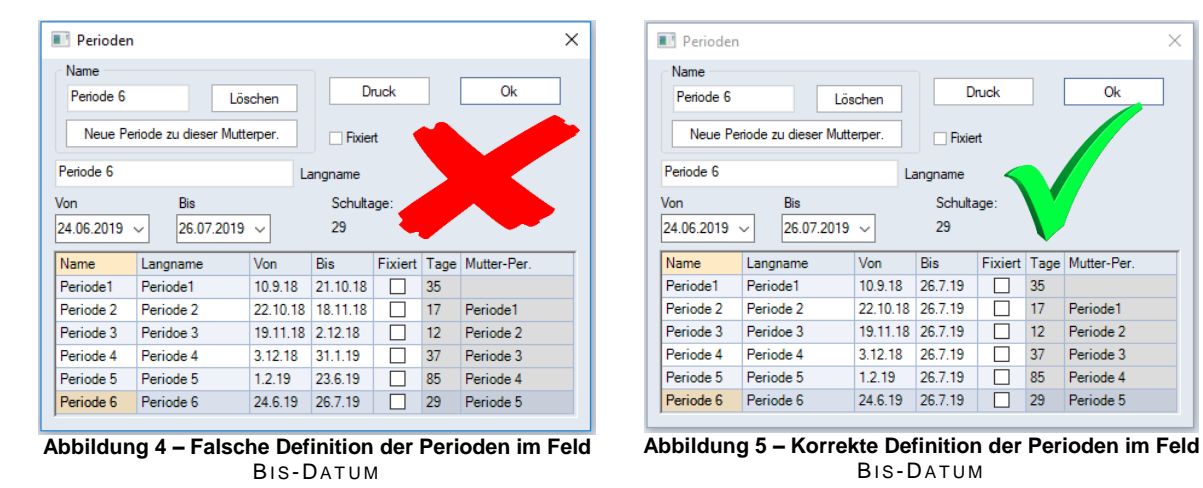

Durch die Definition des Beginndatums der Periode im Feld VON, wechselt Untis bei Erreichen dieses Datums automatisch in die neue Periode. Eine Befristung im Feld BIS ist daher nicht notwendig!

Hinweise zur korrekten Arbeitsweise mit Perioden finden Sie in unserer Dokumentation STUNDENPLANÄNDERUNGEN IM LAUFENDEN SCHULJAHR MIT PERIODEN, welches Sie auf unserer [Internetseite](https://untis-baden-wuerttemberg.de/wp-content/uploads/2018/02/perioden.pdf) herunterladen können.

#### **3. Zusammenspiel von Unterrichtsgruppen und Perioden**

Unterrichtsgruppen stehen Ihnen zur Verfügung, wenn Sie das Modul MEHRW OCHENSTUNDENPLAN lizensiert haben. Diese dienen dazu, zeitliche Schablonen für die Verplanung eines Unterrichts innerhalb eines Schuljahres zu definieren. Häufige Anwendungsfälle sind die Verplanung mit A- und B-Wochen oder die Verplanung von Blockklassen an berufsbildenden Schulen.

Eine Kombination aus Unterrichtsgruppen und Perioden stellt im Allgemeinen kein Problem dar. Sie müssen allerdings darauf achten, dass ein Unterricht, der mit einer späteren Periode beginnt, nicht mit einer Unterrichtsgruppe versehen wird, die bereits vor Einsetzen des Unterrichts startet!

Der Unterricht in Abbildung 6 startet in einer Periode, die am 01.02.2019 beginnt.

| $\bullet$    | Ahlers / Lehrer    |                |                |         |                        |                                              |                |         |                    |          | <b>KIP</b>                   | o<br>÷    | $\mathbf{x}$    |
|--------------|--------------------|----------------|----------------|---------|------------------------|----------------------------------------------|----------------|---------|--------------------|----------|------------------------------|-----------|-----------------|
| AGö          |                    |                |                |         |                        | UHEELX EYA / X R · OHH Q &                   |                |         |                    |          |                              |           |                 |
|              | $ U-Nr  \in KI.Le$ | Nvpl Std.      | Wst Jst        |         | Lehrer                 | Klasse(n)                                    | Fach<br>∸      |         | $Wert = U-Gruppen$ | UG.Vert. | Zeilen-U-Gruppe Akt.U-Gruppe |           |                 |
|              |                    | 2.00           | 2.00           | $\circ$ |                        |                                              |                | 0.66    |                    |          |                              |           |                 |
| $\mathbf{r}$ |                    |                |                |         |                        |                                              |                |         |                    | ٦        |                              |           |                 |
| 2375         |                    | $\mathbb{S}$ 2 | $\overline{2}$ |         | <b>AIG<sub>ö</sub></b> | K <sub>1</sub>                               | F <sub>1</sub> | 0.66 UG |                    | . I      |                              | <b>UG</b> |                 |
|              |                    |                |                |         |                        |                                              |                |         |                    |          |                              |           |                 |
|              |                    |                |                |         |                        |                                              |                |         |                    |          |                              |           |                 |
| ٠            | U-Nr               | 2375           | ÷              |         |                        | Unterricht 0.67 + Anrechnungen 10.17 = 10.84 |                |         |                    |          | Lehrer                       |           | $\vee$ 1<br>ai. |

**Abbildung 6 - Unterricht in einer Unterrichtsgruppe mit späterem Beginn in einer Periode**

Gleichzeitig ist der Unterricht in einer Unterrichtsgruppe (UG) verplant, die bereits am 08.10.2019 startet (siehe Abbildung 7).

| œ                        |           | Unterrichtsgruppen / Gruppe-47 |     |            |       |                 |                                                                  |   |           |  | $\times$                 |
|--------------------------|-----------|--------------------------------|-----|------------|-------|-----------------|------------------------------------------------------------------|---|-----------|--|--------------------------|
| lug                      |           | IT H                           |     |            |       |                 |                                                                  |   |           |  | $\overline{\phantom{a}}$ |
|                          | Name      | Langname                       | Von | <b>Bis</b> |       |                 | Faktor   A-Woche   Markiert (m)   B-Woche   Fix (X)   Ignore (i) |   |           |  |                          |
|                          | <b>UG</b> | Unterrichsgruppe 08.10. 21.07. |     |            | 0.333 | $\triangledown$ |                                                                  | ⋈ |           |  |                          |
|                          |           |                                |     |            |       |                 |                                                                  |   |           |  |                          |
|                          |           |                                |     |            |       |                 |                                                                  |   |           |  |                          |
| $\overline{\phantom{a}}$ |           |                                |     |            |       |                 |                                                                  |   | Gruppe-47 |  | $\checkmark$<br>Æ        |

**Abbildung 7 – Definition der Unterrichtsgruppe**

**Hinweis:** Startet der Unterricht zu einem späteren Zeitpunkt innerhalb des Schuljahres, muss dafür eine separate Unterrichtsgruppe erstellt werden, die mit dem Beginn des Unterrichts bzw. dem Beginn der Periode einsetzt.

## **4. Faktorisierung von Unterrichtsgruppen**

Die Faktorisierung einer Unterrichtsgruppe erfolgt nach dem Anlegen von Untis selbst. Dieser Faktor wird dann *kursiv* und in grauer Schrift im Fenster UNTERRICHTSGRUPPEN dargestellt (siehe Abbildung 8 – roter Rahmen).

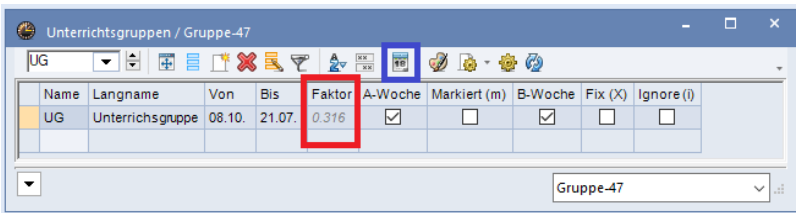

**Abbildung 8 – Das Fenster Unterrichtsgruppen mit dem von Untis berechneten Faktor** 

Untis berechnet diesen Faktor, indem es die Anzahl der Wochen, in denen der Unterricht stattfinden kann durch die Anzahl der Schulwochen dividiert. Wie die Berechnung erfolgt, können Sie im KALENDER DER UNTERRICHTSGRUPPE auf dem Reiter DATEN FÜR WERTRECHNUNG einsehen. Sie können den Kalender über das Kalendersymbol in der Symbolleiste des Fensters UNTERRICHTSGRUPPEN (siehe Abbildung 8 – blauer Rahmen) öffnen.

| ⇔             | Unterrichtsgruppe Unterrichsgruppe |                                                                                                    |                  |                         |                         |                |                |                         |                        |                             |              |             |                |                   |  |                              |  |  |        |          |               |  |                                                        |                                 |  |                                                                       |  |            |    |  |           |  |  |                 |  | $\Box$      | $\times$ |
|---------------|------------------------------------|----------------------------------------------------------------------------------------------------|------------------|-------------------------|-------------------------|----------------|----------------|-------------------------|------------------------|-----------------------------|--------------|-------------|----------------|-------------------|--|------------------------------|--|--|--------|----------|---------------|--|--------------------------------------------------------|---------------------------------|--|-----------------------------------------------------------------------|--|------------|----|--|-----------|--|--|-----------------|--|-------------|----------|
| $\mathscr{A}$ | $\circledB$<br>Ferien ausblenden   | Datum: Mo 10.9.2018<br>Kalenderwoche: 37.                                                                                                    |                  |                         |                         |                |                |                         |                        | Unterrichtsfrei<br>Feiertag |              |             |                |                   |  | Legende<br>Unterrichtsgruppe |  |  | Ferien |          | Unterbrechung |  |                                                        | <b>Feiertag</b><br>Andere Woche |  |                                                                       |  | Wochenende |    |  |           |  |  |                 |  |             |          |
|               |                                    | MoDi MiDoFr Sa So MoDi MiDoFr Sa So MoDi MiDoFr Sa So MoDi MiDoFr Sa So MoDi MiDoFr Sa So MoDi MiDoFr Sa So MoDi MiDoFr Sa So MoDi MiDoFr Sa So |                  |                         |                         |                |                |                         |                        |                             |              |             |                |                   |  |                              |  |  |        |          |               |  |                                                        |                                 |  |                                                                       |  |            |    |  |           |  |  |                 |  |             |          |
|               | September                          |                                                                                                    |                  |                         |                         |                |                |                         |                        |                             |              |             |                |                   |  |                              |  |  |        |          |               |  |                                                        |                                 |  | 10 11 12 13 14 15 16 17 18 19 20 21 22 23 24 25 26 27 28 29 30        |  |            |    |  |           |  |  |                 |  |             |          |
| 2018          | Oktober                            |                                                                                                    | $\overline{2}$   | $\overline{\mathbf{3}}$ |                         | 5              | 6              | $\overline{7}$          |                        |                             | -Q I         |             |                |                   |  |                              |  |  |        |          |               |  |                                                        |                                 |  | 10 11 12 13 14 15 16 17 18 19 20 21 22 23 24 25 26 27 28 29 30 31     |  |            |    |  |           |  |  |                 |  |             |          |
|               | November                           |                                                                                                    |                  |                         |                         |                | 3              |                         | 5                      |                             | 6            | 71          |                |                   |  |                              |  |  |        |          |               |  |                                                        |                                 |  | 8 9 10 11 12 13 14 15 16 17 18 19 20 21 22 23 24 25 26 27 28 29 30    |  |            |    |  |           |  |  |                 |  |             |          |
|               | Dezember                           |                                                                                                    |                  |                         |                         |                |                |                         |                        |                             |              |             | -61            |                   |  |                              |  |  |        |          |               |  |                                                        |                                 |  | 8 9 10 11 12 13 14 15 16 17 18 19 20 21 22 23 24 25 26 27 28 29 30 31 |  |            |    |  |           |  |  |                 |  |             |          |
|               | Januar                             |                                                                                                    |                  |                         | $\overline{\mathbf{3}}$ |                | 5 <sup>1</sup> | 6                       |                        |                             | $\mathbf{8}$ | 9           |                |                   |  |                              |  |  |        |          |               |  |                                                        |                                 |  | 10 11 12 13 14 15 16 17 18 19 20 21 22 23 24 25 26 27 28 29 30 31     |  |            |    |  |           |  |  |                 |  |             |          |
|               | Februar                            |                                                                                                    |                  |                         |                         |                |                | $\overline{\mathbf{3}}$ |                        |                             | 5            | 6           |                | $\vert$ 8         |  |                              |  |  |        |          |               |  |                                                        |                                 |  | 9 10 11 12 13 14 15 16 17 18 19 20 21 22 23 24 25 26 27 28            |  |            |    |  |           |  |  |                 |  |             |          |
|               | März                               |                                                                                                    |                  |                         |                         |                | 2              |                         |                        |                             |              | 6           |                | $\lvert 8 \rvert$ |  |                              |  |  |        |          |               |  |                                                        |                                 |  | 9 10 11 12 13 14 15 16 17 18 19 20 21 22 23 24 25 26 27 28 29 30 31   |  |            |    |  |           |  |  |                 |  |             |          |
| 2019          | April                              |                                                                                                    | $\overline{2}$   | $\overline{3}$          | $\Delta$                | 5              | 6              |                         |                        |                             | 9            |             |                |                   |  |                              |  |  |        |          |               |  |                                                        |                                 |  | 10 11 12 13 14 15 16 17 18 19 20 21 22 23 24 25 26 27 28 29 30        |  |            |    |  |           |  |  |                 |  |             |          |
|               | Mai                                |                                                                                                    |                  |                         | $\overline{2}$          | $\overline{3}$ |                | 5                       |                        |                             |              | 8           |                |                   |  |                              |  |  |        |          |               |  |                                                        |                                 |  | 9 10 11 12 13 14 15 16 17 18 19 20 21 22 23 24 25 26 27 28 29 30 31   |  |            |    |  |           |  |  |                 |  |             |          |
|               | Juni                               |                                                                                                    |                  |                         |                         |                |                |                         |                        |                             | 4            | $5^{\circ}$ | 6 <sup>1</sup> | 7                 |  |                              |  |  |        |          |               |  |                                                        |                                 |  | 8 9 10 11 12 13 14 15 16 17 18 19 20 21 22 23 24 25 26 27 28 29 30    |  |            |    |  |           |  |  |                 |  |             |          |
|               | Juli                               |                                                                                                    | $\overline{2}$   | 3                       | 4                       | 5              |                |                         |                        |                             |              |             |                |                   |  |                              |  |  |        |          |               |  | 8 9 10 11 12 13 14 15 16 17 18 19 20 21 22 23 24 25 26 |                                 |  |                                                                       |  |            |    |  |           |  |  |                 |  |             |          |
|               |                                    |                                                                                                    |                  |                         |                         |                |                |                         |                        |                             |              |             |                |                   |  |                              |  |  |        |          |               |  |                                                        |                                 |  |                                                                       |  |            |    |  |           |  |  |                 |  |             |          |
|               | Allgemeine Daten                   |                                                                                                    |                  |                         |                         |                |                |                         | Daten für Wertrechnung |                             |              |             |                |                   |  |                              |  |  |        |          |               |  |                                                        |                                 |  |                                                                       |  |            |    |  |           |  |  |                 |  |             |          |
|               | Schuliahr                          |                                                                                                    | Anzahl Tage: 215 |                         |                         |                |                |                         | Anzahl Wochen: 38      |                             |              |             |                |                   |  |                              |  |  |        | Ergebnis |               |  |                                                        |                                 |  |                                                                       |  |            |    |  |           |  |  |                 |  |             |          |
|               | Unterricht                         |                                                                                                    | Anzahl Tage: 72  |                         |                         |                |                |                         | Anzahl Wochen: 12      |                             |              |             |                |                   |  |                              |  |  |        | 0.3158   |               |  |                                                        |                                 |  |                                                                       |  |            |    |  |           |  |  |                 |  |             |          |
|               |                                    |                                                                                                    |                  |                         |                         |                |                |                         |                        |                             |              |             |                |                   |  |                              |  |  |        |          |               |  |                                                        |                                 |  |                                                                       |  |            | Qk |  | Abbrechen |  |  | <b>Ohemahme</b> |  | Invertieren |          |

**Abbildung 9 – Der Kalender der Unterrichtsgruppe mit den Daten für die Wertrechnung**

In dem Beispiel der Abbildung 9 hat das Schuljahr 38 Wochen, wobei ein Unterricht innerhalb der Unterrichtsgruppe in 12 Wochen verplant werden kann. Daher erfolgt die Berechnung folgendermaßen:

$$
12/38 = 0,3158
$$

Im Fenster UNTERRICHTSGRUPPEN wird ein gerundeter Wert von 0,316 als berechneter Faktor ausgewiesen (siehe Abbildung 8 – roter Rahmen).

Werden im Laufe des Schuljahres Perioden angelegt, so wird der Faktor der Unterrichtsgruppe periodengenau (!) ausgewiesen. Hier betrachtet Untis die Dauer der Periode im Verhältnis zur Anzahl der aktiven Verplanungswochen der Unterrichtsgruppe innerhalb der Periode.

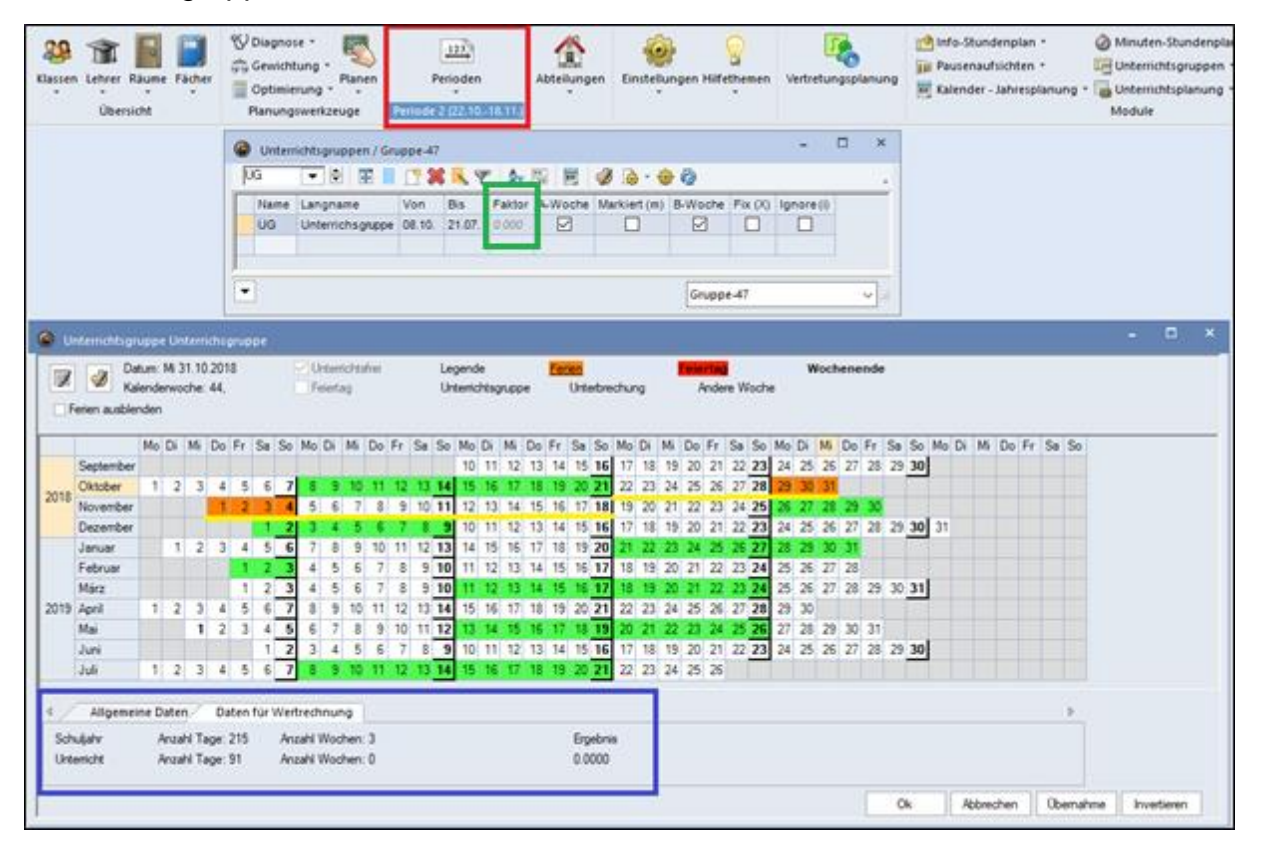

**Abbildung 10 – Berechnung des Faktors einer Unterrichtsgruppe im Zusammenhang mit Perioden**

In Abbildung 10 ist die Periode 2 mit einer Laufzeit vom 22.10.2018 bis zum 18.11.2019 definiert worden (siehe Abbildung 10 – roter Rahmen). Betrachtet man in diesem Fall die Gültigkeit der Unterrichtsgruppe im KALENDER DER UNTERRICHTSGRUPPE stellt man fest, dass diese gar keine aktiven Wochen innerhalb der Periode 2 hat (siehe Abbildung 10 – gelbe Markierung).

Für die DATEN DER WERTRECHNUNG (siehe Abbildung 10 – blauer Rahmen) ergeben sich drei Wochen, an denen Unterricht innerhalb der Periode 2 stattfinden könnte. Die Periode erstreckt sich zwar über vier Wochen, die Ferienwoche wird allerdings aufgrund der gesetzten Option NUR SCHULTAGE RECHNEN (vgl. Punkt 1) nicht in die Berechnung einbezogen.

Da die Unterrichtsgruppe allerdings nicht innerhalb der Periode aktiv ist, wird daher der Wert 0 als Faktor berechnet: 0/3 = 0. Dieser Faktor wird auch im Fenster UNTERRICHTSGRUPPEN ausgewiesen (siehe Abbildung 10 – grüner Rahmen).

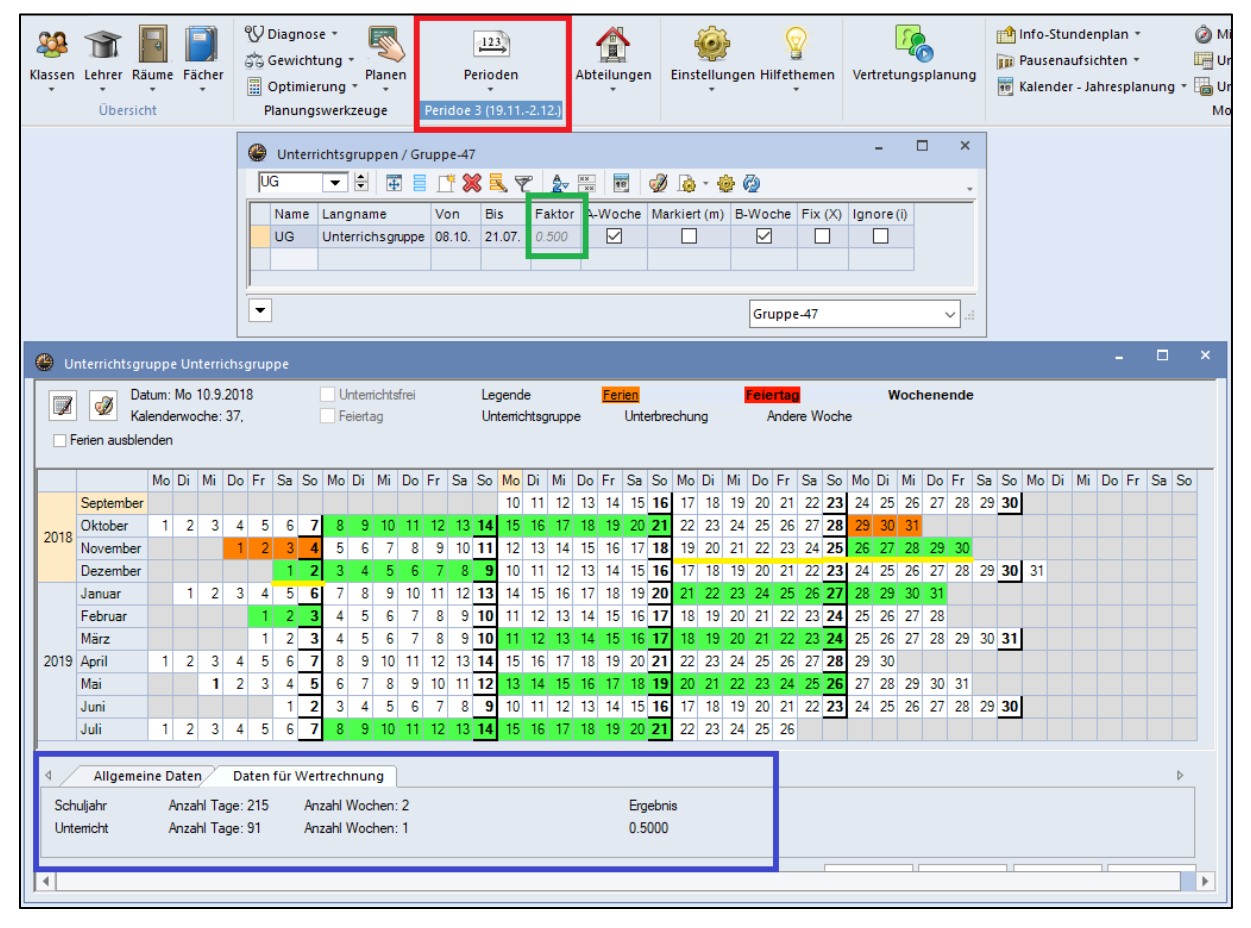

**Abbildung 11 – Ein weiteres Beispiel zur periodengenauen Berechnung des Faktors einer Unterrichtsgruppe** 

In Abbildung 11 erstreckt sich die Periode 3 über 2 Wochen, nämlich vom 19.11.2018 bis 02.12.2019 (siehe Abbildung 11 – roter Rahmen). Die Unterrichtsgruppe ist in dieser Zeit genau eine Woche aktiv (siehe Abbildung 11 – gelbe Markierung). Die Berechnung des Faktors erfolgt daher 1/2 = 0,500 (siehe Abbildung 11 – blauer Rahmen). Diesen Faktor finden Sie somit auch im Fenster UNTERRICHTSGRUPPEN wieder (siehe Abbildung 11 – grüner Rahmen).

Der von Untis berechnete Faktor einer Unterrichtsgruppe kann manuell überschrieben werden. Das ist häufig der Fall, wenn z.B. die Halbjahre mit einem gleichen Faktor von

**© 2019 Untis Baden-Württemberg GmbH**

0,5 berechnet werden sollen. Sie erkennen einen manuell veränderten Faktor an der schwarzen Schrift im Feld FAKTOR des Fensters UNTERRICHTSGRUPPEN.

| ⊕                        |       | Unterrichtsgruppen / Gruppe-47 |         |            |                                                                                       |              |              |              | ╾      | □            | $\boldsymbol{\mathsf{x}}$ |
|--------------------------|-------|--------------------------------|---------|------------|---------------------------------------------------------------------------------------|--------------|--------------|--------------|--------|--------------|---------------------------|
|                          | 2. HJ | H<br>▾╎                        | 田目び※民で☆ |            | $\begin{array}{ c c } \hline \mathbf{xx} \\ \hline \mathbf{xx} \\ \hline \end{array}$ | 18           |              |              |        |              | $\overline{\phantom{a}}$  |
|                          | Name  | Langname                       | Von     | <b>Bis</b> | Faktor                                                                                | A-Woche      | Markiert (m) | B-Woche      | Fix(X) | Ignore (i)   |                           |
|                          | UG    | Unterrichsquppe                | 08.10.  | 21.07.     | 0.316                                                                                 | $\checkmark$ |              | ✓            |        |              |                           |
|                          | 1. Hj | 1. Halbjahr                    | 10.09   | 03.02      | 0.500                                                                                 | ☑            |              | ⋈            |        |              |                           |
|                          | 2. HJ | 2. Halbjahr                    | 04.02.  | 26.07.     | 0.500                                                                                 | $\checkmark$ |              | $\checkmark$ |        |              |                           |
|                          |       |                                |         |            |                                                                                       |              |              |              |        |              |                           |
|                          |       |                                |         |            |                                                                                       |              |              |              |        |              |                           |
| $\overline{\phantom{a}}$ |       |                                |         |            |                                                                                       |              |              | Gruppe-47    |        | $\checkmark$ | <b>A</b>                  |

**Abbildung 12 – Veränderte Faktoren im Fenster Unterrichtsgruppen**

In Abbildung 12 (roter Rahmen) sind für die Unterrichtsgruppen 1. HJ und 2. HJ die Faktoren mit dem Wert 0,500 überschrieben worden, während für die Unterrichtsgruppe UG der von Untis berechnete Faktor von 0,316 angezeigt wird.

#### **5. Andere Arten von Befristungen**

Sie können, neben den Unterrichtsgruppen und Perioden, auch noch weitere Arten von Befristungen in Untis hinterlegen. Dazu gehören u.a. die Befristung von Klassen oder Unterrichten.

| <b>Y</b> x | U-Nr E KI,Le Nvpl Std. Wst Jst<br>2.00                                                                         |                |              |        |             |                                                                 |                  | <b>国目『※ 民マシッ ぷち · ○国際</b> |                    |           |                |                                       |           |                  |
|------------|----------------------------------------------------------------------------------------------------|----------------|--------------|--------|-------------|-----------------------------------------------------------------|------------------|---------------------------|--------------------|-----------|----------------|---------------------------------------|-----------|------------------|
|            |                                                                                                    |                |              | Lehrer |             | Klasse(n)                                                       |                  | Fach                      | $Wert = U-Gruppen$ |           |                | UG.Vert. Zeilen-U-Gruppe Akt.U-Gruppe |           |                  |
|            |                                                                                                    | 2.00           | $\mathbf{0}$ |        |             |                                                                 |                  |                           | 0.70               |           | $\Box$         |                                       |           |                  |
| 2605       | $\sum 2$                                                                                                    | $\overline{2}$ |              | AIGö   |             | K1                                                              |                  | F1                        |                    | $0.70$ UG | $\Box$         |                                       | <b>UG</b> |                  |
|            |                                                                                                    |                |              |        |             |                                                                 |                  |                           |                    |           |                |                                       |           |                  |
|            | Unterricht                                                                                                    |                | Stundenplan  |        | Kennzeichen |                                                                 | <b>Statistik</b> | Werte                     | Landesdaten        |           | Kopplungszeile |                                       |           | $\triangleright$ |
|            | Stunden im Raum.<br>Blockgröße<br>Verplanungspriorität<br>Lehrer Optimierungs-Kz.<br>2 nicht verplante Stunden |                |              |        |             | Bis<br>Fachfolge Klassen<br>Fachfolge Lehrer<br>Klassen Koll Kz |                  |                           |                    |           |                |                                       |           |                  |
| Bänder:    |                                                                                                    |                |              |        |             |                                                                 |                  |                           |                    |           |                |                                       |           |                  |

**Abbildung 13 – Die Möglichkeit zur Befristung eines Unterrichts**

Die Berechnung des Faktors, der für den Unterrichtswert herangezogen wird, erfolgt bei diesen Befristungen auf dem gleichen Weg wie bei den Unterrichtsgruppen. Eine manuelle Veränderung dieses Faktors ist an dieser Stelle allerdings nicht möglich!

**Hinweis:** Beachten Sie bitte, dass Sie die verschiedenen Arten von Befristungen nicht miteinander kombinieren sollten, sondern entscheiden Sie sich für eine Art der Befristung, die auf einen Unterricht einwirkt!

Falls Sie dennoch mehrere Befristungsarten miteinander kombiniert haben, erhalten Sie in der folgenden Tabelle einen Überblick, welche Art "gewinnt".

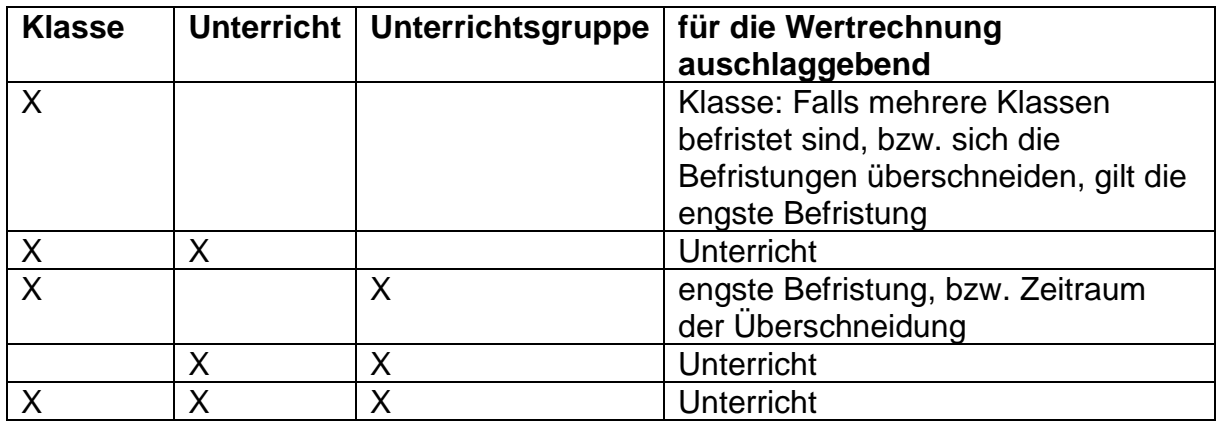

7